**Forum: Aide - Recherche de logiciels Topic: Vidéo réglages Subject: Re: Vidéo réglages** Publié par: RGSOFT Contribution le : 10/01/2014 14:47:41

bonjour Tayak et Ribotb,

merci pour vos recherches.

j'ai testé avec un autre logiciel et cela me semble plus acceptable avec la definition 720x560.

je vous indique mon nouveau logiciel si cela peut vous intéresser.

VSo video converter

media info

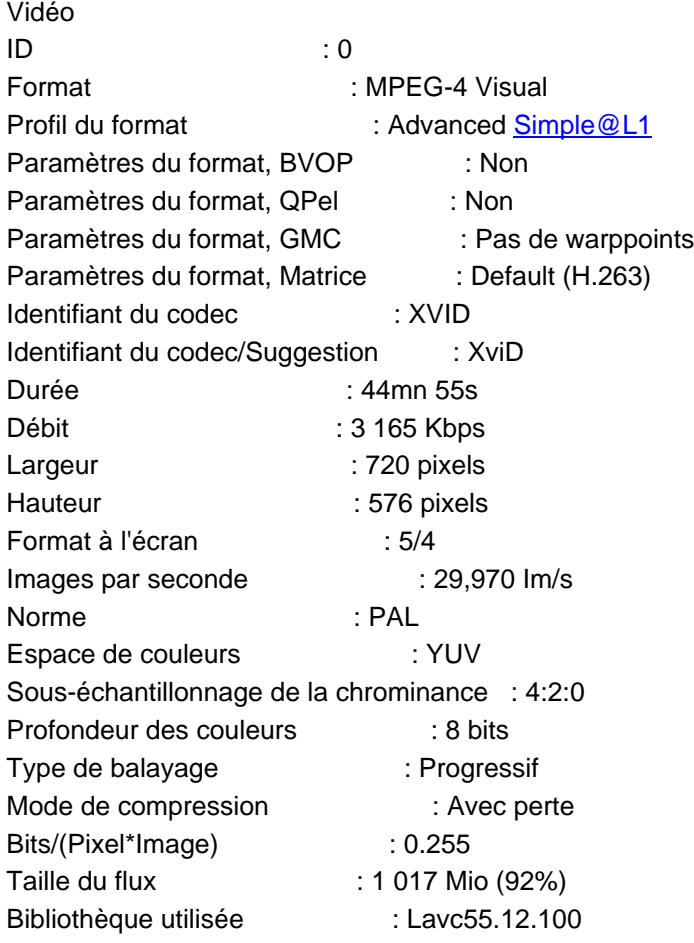

bonne journée

RGSOFT